## **command - fill**

 . .

## **Parameters:**

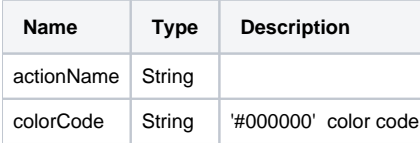

## **Example:**

editor.execCommand('fill', '#000000');